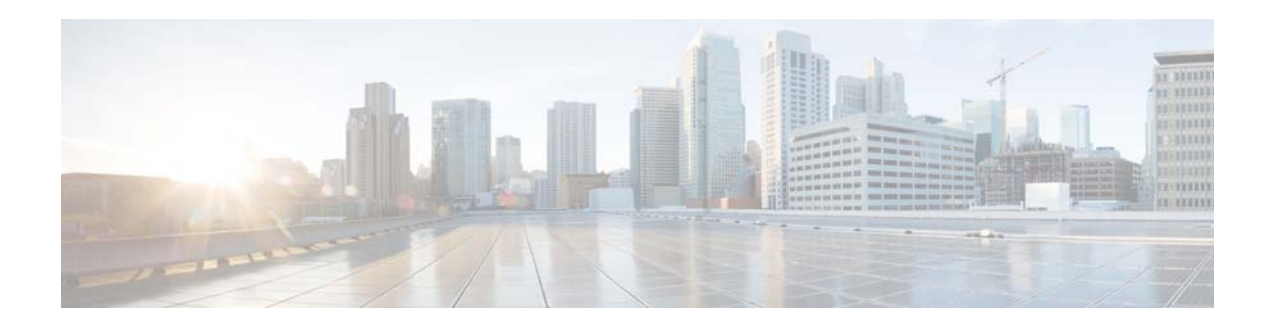

## **C Commands**

This chapter describes the Cisco NX-OS Routing Information Protocol (RIP) commands that begin with C.

## **clear ip rip policy statistics redistribute**

To clear policy statistics for routes redistributed into the Routing Information Protocol (RIP) topology table, use the **clear ip rip policy statistics redistribute** command in any mode.

**clear ip rip policy statistics redistribute** {**bgp** *id* | **direct** | **eigrp** *id* | **ospf** *id* | **static**} [**vrf** *vrf-name*]

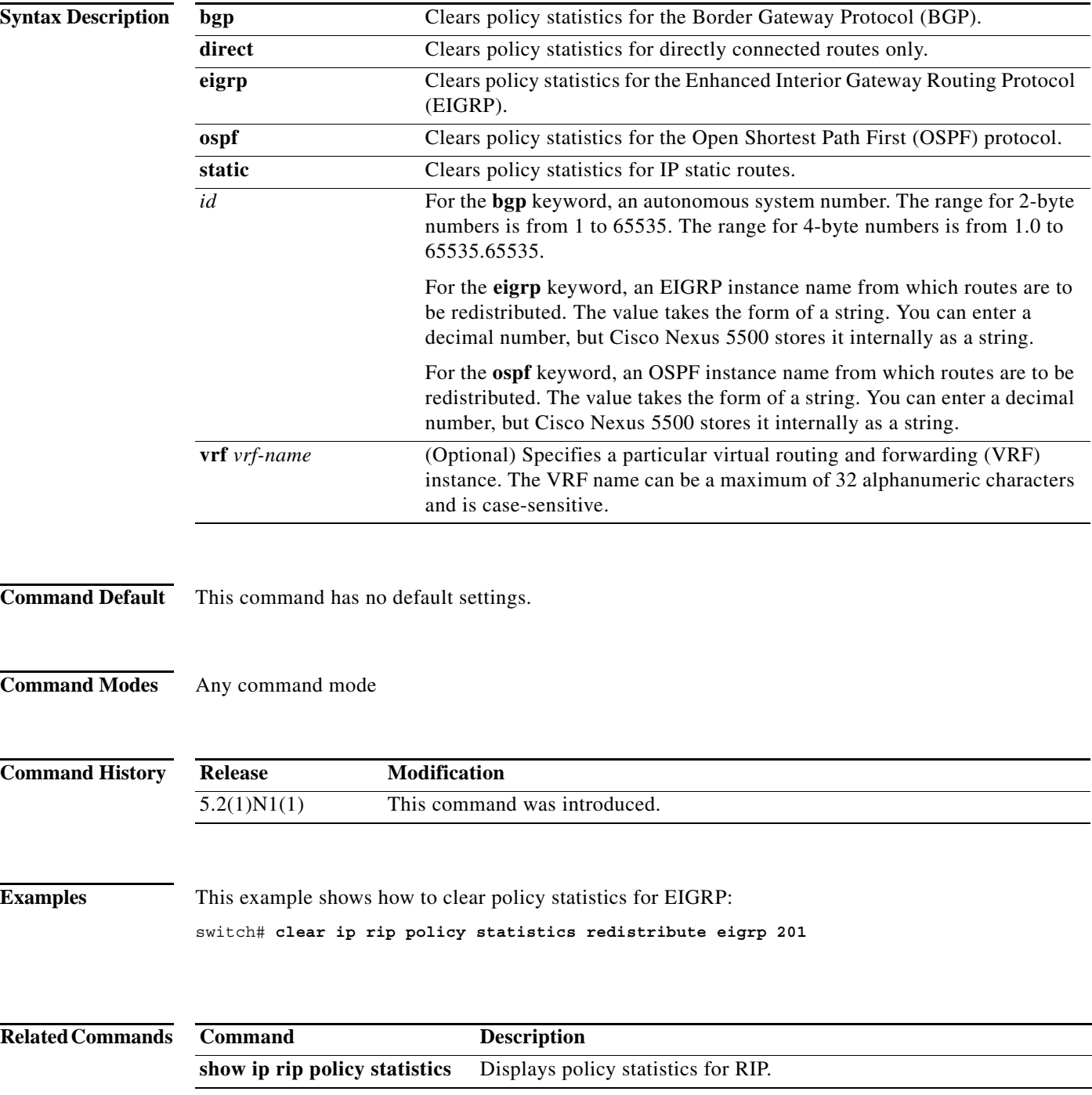

## **clear ip rip statistics**

To clear the Routing Information Protocol (RIP) statistics, use the **clear ip rip statistics** command in any mode.

**clear ip rip statistics** [**interface** *type instance*] [**vrf** *vrf-name*]

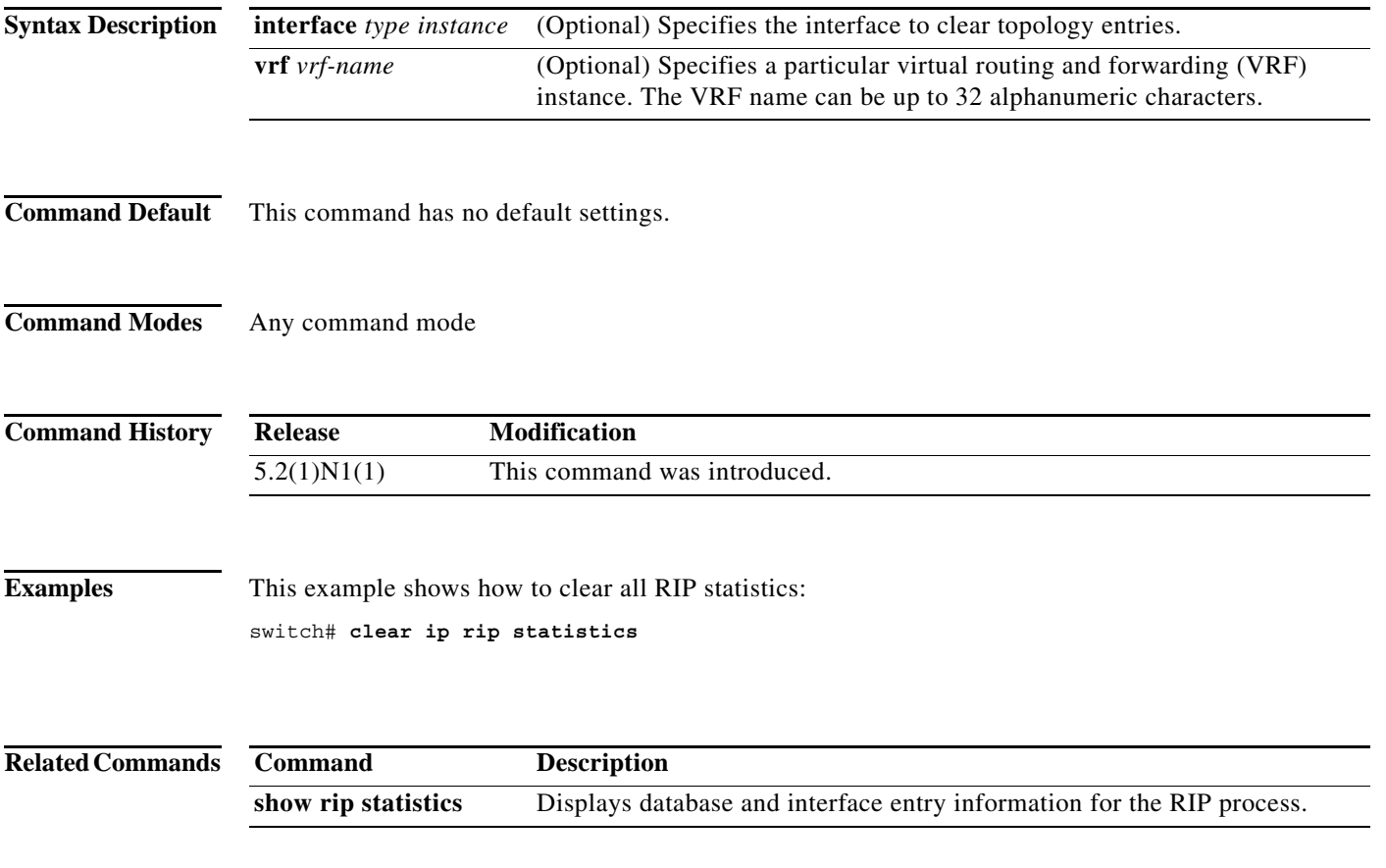

**clear ip rip statistics**